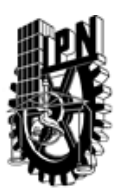

# INSTITUTO POLITÉCNICO NACIONAL SECRETARIA DE INVESTIGACIÓN Y POSGRADO

## DIRECCIÓN DE POSGRADO

*INSTRUCTIVO para el correcto llenado del formato SIP-30, Registro o Actualización de Unidades de Aprendizaje (UAP)*

El formato SIP-30 es un formulario PDF interactivo, el cual puede ser completado en forma electrónica con un lector de archivos PDF (Adobe Reader 9 o superior). Para facilitar la identificación de los campos del formulario, haga clic en el botón Resaltar campos existentes, en la barra de mensajes del documento. Si lo prefiere, puede imprimir el formato y completarlo a máquina de escribir o a mano.

El nombre de los campos y las áreas designadas para requisitar la información son autoexplicativos; sin embargo se tienen instrucciones específicas para campos de interés especial:

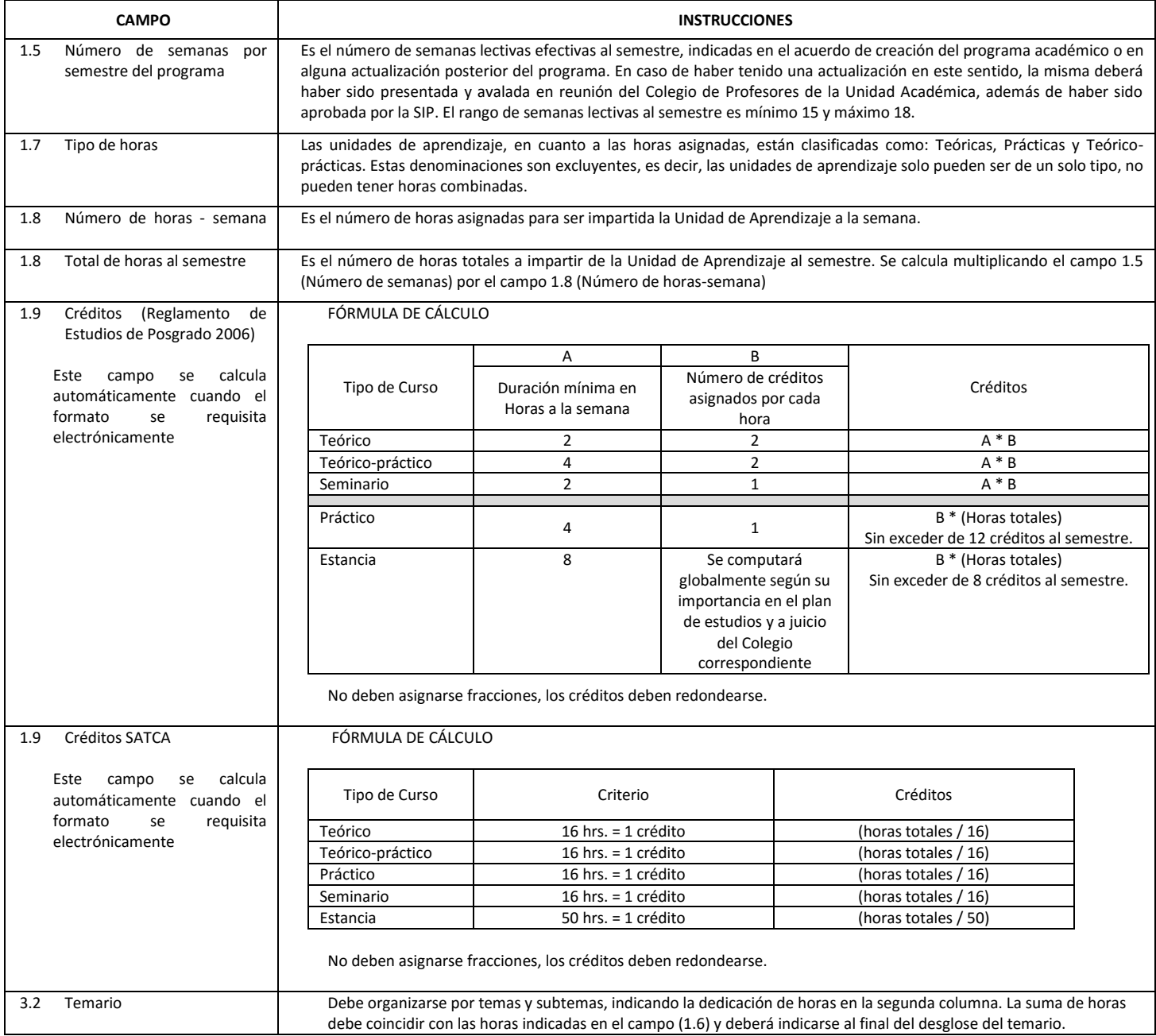

El formato SIP-30 deberá estar firmado por el Director o Jefe de la Sección de Estudios de Posgrado e Investigación de la Unidad Académica. La ausencia de dicha firma invalida la solicitud.

![](_page_1_Picture_0.jpeg)

# INSTITUTO POLITÉCNICO NACIONAL

SECRETARIA DE INVESTIGACIÓN Y POSGRADO

# DIRECCIÓN DE POSGRADO

*FORMATO GUÍA PARA REGISTRO DE UNIDADES DE APRENDIZAJE (UAP) ‐ NUEVAS O ACTUALIZACIÓN ‐* 

![](_page_1_Picture_160.jpeg)

![](_page_2_Picture_0.jpeg)

# INSTITUTO POLITÉCNICO NACIONAL

SECRETARIA DE INVESTIGACIÓN Y POSGRADO

## DIRECCIÓN DE POSGRADO

#### II. DATOS DEL PERSONAL ACADÉMICO A CARGO DEL DISEÑO O ACTUALIZACIÓN DE LA UAP

#### 2.1 COORD. DEL DISEÑO O ACTUALIZACIÓN DE LA UAP:

![](_page_2_Picture_128.jpeg)

#### III. DESCRIPCIÓN DEL CONTENIDO DEL PROGRAMA DE LA UAP

#### 3.1 OBJETIVO GENERAL:

Brindar al educando las herramientas necesarias para el planteamiento y solución de problemas y aplicaciones relacionados con el procesamiento y análisis de señales bidimensionales (imágenes) mediante computadoras digitales.

#### 3.2 COMPETENCIAS DEL PERFIL DE EGRESO A LAS QUE CONTRIBUYE:

El egresado de la Maestría en Ciencias de la Computación se define como un especialista con sólidos conocimientos en su área de especialización y un manejo sinérgico de la computación y de las matemáticas aplicadas, de acuerdo a su especialidad. Estas capacidades permiten al egresado, por un lado, incorporarse al sector industrial como un profesional capaz de promover la adopción de nuevas tecnologías de la computación. Por otro lado, el egresado es capaz de desarrollar investigación básica o aplicada con el objetivo de continuar con sus estudios de doctorado.

![](_page_3_Picture_0.jpeg)

# INSTITUTO POLITÉCNICO NACIONAL SECRETARIA DE INVESTIGACIÓN Y POSGRADO

# DIRECCIÓN DE POSGRADO

#### 3.3 TEMARIO:

![](_page_3_Picture_72.jpeg)

SIP-30

![](_page_4_Picture_0.jpeg)

# INSTITUTO POLITÉCNICO NACIONAL

SECRETARIA DE INVESTIGACIÓN Y POSGRADO

# DIRECCIÓN DE POSGRADO

![](_page_4_Picture_85.jpeg)

SIP-30

![](_page_5_Picture_0.jpeg)

# INSTITUTO POLITÉCNICO NACIONAL SECRETARIA DE INVESTIGACIÓN Y POSGRADO

## DIRECCIÓN DE POSGRADO

#### 3.4 REFERENCIAS DOCUMENTALES:

1 Digital Image Processing, 3rd ed., Rafael C. Gonzalez and Richard E. Woods, Prentice Hall, 2008

2 Digital Image Processing Using MATLAB, Rafael C. Gonzalez, Richard E. Woods and Steven L. Eddins, Pearson Prentice Hall, 2004

3 Introducción a la Morfología Matemática, Juan Luis Díaz de León Santiago, Cornelio Yáñez Márquez, Fondo de Cultura Económica,; IPN; UNAM, 2003

4 Digital Image Processing, Algorithms and Applications, I. Pitas, John Wiley & Sons, 2000

5 Fundamentals of Digital Image Processing, Anil K. Jain, Prentice Hall, 1989 (Prentice Hall Information and System Sciences Series)

6 Digital Image Processing, Kenneth R. Castleman, Prentice Hall, 1996

7 Algorithms for Image Processing and Computer Vision, J. R. Parker, John Wiley & Sons, 1997

8 Digital Image Processing 5th Revised ed., Bernd Jähne, Springer, 2002

9 An Introduction to Morphological Image Processing, Edward R. Dougherty, SPIE Optical Engineering Press, 1992

10 The Image Processing Handbook, John C. Russ, CRC Press, 2002

11 Handbook of Image and Video Processing, Al Bovik ed., Academic Press, 2000

12 Color Image Processing, Methods and Applications, Ratislav Lukac, Konstantinos N. Platanioyis, CRC Press, 2007

13 Color in Computer Vision, Fudamentals and Applications, Theo Gevers, Arijan Gijsenij and others, Wiley and Sons, 2012

14 Digital Image Processing and Analysis, Human and Computer Vision, Applications with CVIPtools, Scott E Umbaugh, 2nd. Ed., CRC Press, 2011

15 Applied Signal and Image Processing Multidisciplinary Advancements, Rami Qahwaji, Roger Green & Evor Hines, IGI Global, 2011

16 Image processing and Analysis, Tony F. Chan, Jianhong Shen, Variational, Partial Differential Equations, Wavelet and Stochastic Methods, SIAM Philadelphia, 2005

#### 3.5 PROCEDIMIENTOS O INSTRUMENTOS DE EVALUACIÓN A UTILIZAR:

Tres trabajos aplicados: 60%

Proyecto final: 40%

SIP‐30